# Estimación del modelo con la función lm()

### **Contents**

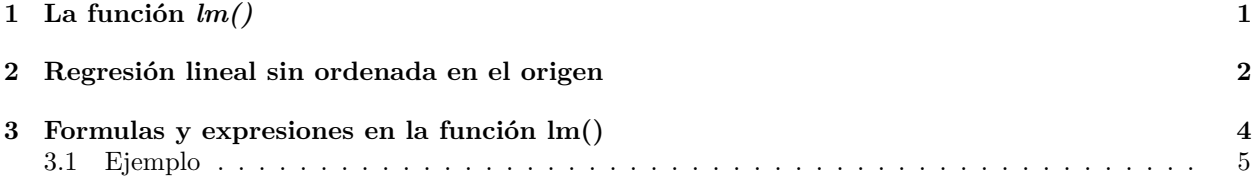

## <span id="page-0-0"></span>**1 La función** *lm()*

Para estimar modelos lineales en R se utiliza la función *lm()*, de *linear models*:

```
d = read.csv("datos/kidiq.csv")
```

```
m = lm(kid_score ~ mom\_iq + mom\_age, data = d)
```
El resultado del análisis se ha guardado en la variable *m*:

```
• Matriz X:
X = model.matrix(m)head(X)
## (Intercept) mom_iq mom_age
## 1 1 121.11753 27
## 2 1 89.36188 25
## 3 1 115.44316 27
## 4 1 99.44964 25
## 5 1 92.74571 27
## 6 1 107.90184 18
  • Parámetros estimados β:
coefficients(m)
## (Intercept) mom_iq mom_age
## 17.5962491 0.6035720 0.3881286
  • Valores estimados por el modelo yˆ:
y_e = fitted(m)head(y_e)
## 1 2 3 4 5 6
## 101.17887 81.23579 97.75398 87.32448 84.05443 89.70909
  • Residuos ei
e = residuals(m)head(e)
```
## 1 2 3 4 5 6 ## -36.17887 16.76421 -12.75398 -4.32448 30.94557 8.29091 • RSS deviance(m)

## [1] 143665.4

Los valores anteriores también se pueden obtener con el símbolo \$:

m\$coef

## (Intercept) mom\_iq mom\_age ## 17.5962491 0.6035720 0.3881286

También se puede utilizar la función *summary()*, que además de los valores anteriores proporciona otros muchos que se irán viendo en los temas siguientes:

```
summary(m)
```

```
##
## Call:
## lm(formula = kid_score ~ mom_iq + mom_age, data = d)
##
## Residuals:
## Min 1Q Median 3Q Max
## -56.941 -12.493 2.257 11.614 46.711
##
## Coefficients:
## Estimate Std. Error t value Pr(>|t|)
## (Intercept) 17.59625 9.08397 1.937 0.0534 .
## mom_iq 0.60357 0.05874 10.275 <2e-16 ***
## mom_age 0.38813 0.32620 1.190 0.2348
## ---
## Signif. codes: 0 '***' 0.001 '**' 0.01 '*' 0.05 '.' 0.1 ' ' 1
##
## Residual standard error: 18.26 on 431 degrees of freedom
## Multiple R-squared: 0.2036, Adjusted R-squared: 0.1999
## F-statistic: 55.08 on 2 and 431 DF, p-value: < 2.2e-16
```
El resultado de summary también se puede guardar en una variable para tener, por ejemplo, el R2:

```
m_summ = summary(m)m_summ$r.squared
```
## [1] 0.2035673

### <span id="page-1-0"></span>**2 Regresión lineal sin ordenada en el origen**

El modelo que queremos estimar es

$$
y_i = \beta_1 x_{1i} + \beta_2 x_{2i} + \beta_3 x_{3i} + e_i, \ i = 1, 2, \cdots, n
$$
\n<sup>(1)</sup>

es decir, tenemos que  $\beta_0 = 0$ . En forma matricial tendríamos  $y = X\beta + e$ , donde:

$$
X = \begin{bmatrix} x_{11} & x_{21} & x_{31} \\ x_{12} & x_{22} & x_{32} \\ \cdots & \cdots & \cdots \\ x_{1n} & x_{2n} & x_{3n} \end{bmatrix}, \ \beta = \begin{bmatrix} \beta_1 \\ \beta_2 \\ \beta_3 \end{bmatrix}
$$
 (2)

 $En R:$ 

```
y = matrix(d$kid_score, ncol = 1)X = \text{cbind}(d\text{Imom}_iq, d\text{Imom}_age)Xt_{X} = t(X) %*% X
Xt_y = t(X) %*% y
( beta = solve(Xt_X) %*% Xt_y)
##
               [,1]
```
## [1,] 0.6686188 ## [2,] 0.8677182

Con la función  $lm_l$ , este modelo se estima añadiendo un cero en la declaración de los regresores:

```
m = lm(kid_score ~ 0 + mom_iq + mom_age, data = d)summary(m)
```

```
##
```

```
## Call:
## lm(formula = kid_score ~ 0 + mom_iq + mom_age, data = d)##
## Residuals:
##
      Min
               10 Median
                               30
                                      Max
## -55.809 -12.076 2.487 12.310 47.515
#### Coefficients:
\##
         Estimate Std. Error t value Pr(>|t|)
                      0.04835 13.829 < 2e-16 ***
## mom_iq 0.66862
                      0.213074.073 5.53e-05 ***
## mom_age 0.86772
## ---## Signif. codes: 0 '***' 0.001 '**' 0.01 '*' 0.05 '.' 0.1 ' ' 1
#### Residual standard error: 18.32 on 432 degrees of freedom
## Multiple R-squared: 0.958, Adjusted R-squared: 0.9578
## F-statistic: 4926 on 2 and 432 DF, p-value: < 2.2e-16
Otra manera de indicarlo es:
m = lm(kid_score ~ -1 + mom_iq + mom_age, data = d)summary(m)#### Call:
## lm(formula = kid_score ~ -1 + mom_iq + mom_age, data = d)##
## Residuals:
##Min
               1Q Median
                               3Q
                                      Max
## -55.809 -12.076 2.487 12.310 47.515
```

```
##
## Coefficients:
```

```
## Estimate Std. Error t value Pr(>|t|)
## mom_iq 0.66862 0.04835 13.829 < 2e-16 ***
## mom age 0.86772 0.21307 4.073 5.53e-05 ***
## ---
## Signif. codes: 0 '***' 0.001 '**' 0.01 '*' 0.05 '.' 0.1 ' ' 1
##
## Residual standard error: 18.32 on 432 degrees of freedom
## Multiple R-squared: 0.958, Adjusted R-squared: 0.9578
## F-statistic: 4926 on 2 and 432 DF, p-value: < 2.2e-16
```
Es curioso el hecho de que *R*<sup>2</sup> ha aumentado y alcanza un valor cercano a uno. Esto es debido a que en este tipo de modelos la fórmula que emplea R para calcular *R*<sup>2</sup> es:

$$
R_0^2 = 1 - \frac{\sum (y_i - \hat{y}_i)^2}{\sum y_i^2}
$$
\n(3)

en lugar de

$$
R^{2} = 1 - \frac{\sum (y_{i} - \hat{y}_{i})^{2}}{\sum (y_{i} - \bar{y})^{2}}
$$
\n(4)

Podemos calcular esos dos valores *a mano* para comprobarlo:

```
1 - sum(m$residˆ2)/sum(d$kid_scoreˆ2)
```

```
## [1] 0.9579958
```

```
1 - sum(m$residˆ2)/sum((d$kid_score - mean(d$kid_score))ˆ2)
```
## [1] 0.1966337

Por tanto, el modelo sin ordenada en el origen tiene menor *R*<sup>2</sup> .

### <span id="page-3-0"></span>**3 Formulas y expresiones en la función lm()**

Modelo *lineal* hace referencia a que la ecuación del modelo es una función lineal de los parámetros *β*0, *β*1, *β*2, · · ·, *βk*. Modelos en apariencia complicados pueden ser considerados como un modelo lineal. Por ejemplo:

• polinomios:

$$
y = \beta_0 + \beta_1 x + \beta_2 x^2 + e \Rightarrow y = \beta_0 + \beta_1 x_1 + \beta_2 x_2 \tag{5}
$$

• modelos con funciones en los regresores

$$
y = \beta_0 + \beta_1 x + \beta_2 \log x + e \Rightarrow y = \beta_0 + \beta_1 x_1 + \beta_2 x_2 \tag{6}
$$

• modelos con interacción:

$$
y = \beta_0 + \beta_1 x_1 + \beta_2 x_2 + \beta_3 x_1 x_2 + e \tag{7}
$$

• este modelo no es lineal

$$
y = \beta_0 + \beta_1 x^{\beta_2} + e \tag{8}
$$

En este apartado se va a estudiar como introducir estas regresiones lineales en R. Por ejemplo, queremos realizar la siguiente regresión:

$$
y_i = \beta_0 + \beta_1 (x_{1i} + x_{2i}) + e_i \tag{9}
$$

En R se expresa mediante el operador I():

 $y - I(x1 + x2)$ 

ya que la expresión:

 $y - x1 + x2$ 

corresponde al modelo:

$$
y_i = \beta_0 + \beta_1 x_{1i} + \beta_2 x_{2i} + e_i \tag{10}
$$

Otro ejemplo es el modelo:

$$
y_i = \beta_0 + \beta_1 x_{1i} + \beta_2 x_{1i}^2 + e_i \tag{11}
$$

En R este modelo se expresa utilizando:

 $y - x1 + I(x2^2)$ 

ya que la expresión

 $y - x1 + x2^2$ 

significa interacción y no el cuadrado del regresor.

Es frecuente incluir funciones matemáticas en el modelo de regresión. Por ejemplo:

$$
\log(y_i) = \beta_0 + \beta_1 x_{1i} + \beta_2 e^{x_{2i}} + e_i \tag{12}
$$

En R, este modelo se indica:  $log(y)$  ~  $x1 + exp(x2)$ 

#### <span id="page-4-0"></span>**3.1 Ejemplo**

```
m = lm(kid_score ~ mom_iq + I(mom_iq^2), data = d)
summary(m)
##
## Call:
## lm(formula = kid_score ~ mom_iq + I(mom_iq^2), data = d)
##
## Residuals:
## Min 1Q Median 3Q Max
## -54.824 -11.640 2.883 11.372 50.813
##
## Coefficients:
## Estimate Std. Error t value Pr(>|t|)
## (Intercept) -99.033675 37.301385 -2.655 0.008226 **
## mom_iq 3.076800 0.730291 4.213 3.07e-05 ***
## I(mom_iq^2) -0.011917 0.003517 -3.389 0.000767 ***
## ---
```

```
## Signif. codes: 0 '***' 0.001 '**' 0.01 '*' 0.05 '.' 0.1 ' ' 1
##
## Residual standard error: 18.05 on 431 degrees of freedom
## Multiple R-squared: 0.2217, Adjusted R-squared: 0.2181
## F-statistic: 61.38 on 2 and 431 DF, p-value: < 2.2e-16
```
Podemos representar el modelo estimado haciendo

```
plot(d$mom_iq, d$kid_score)
points(d$mom_iq, fitted.values(m), col = "red", pch = 19)
```
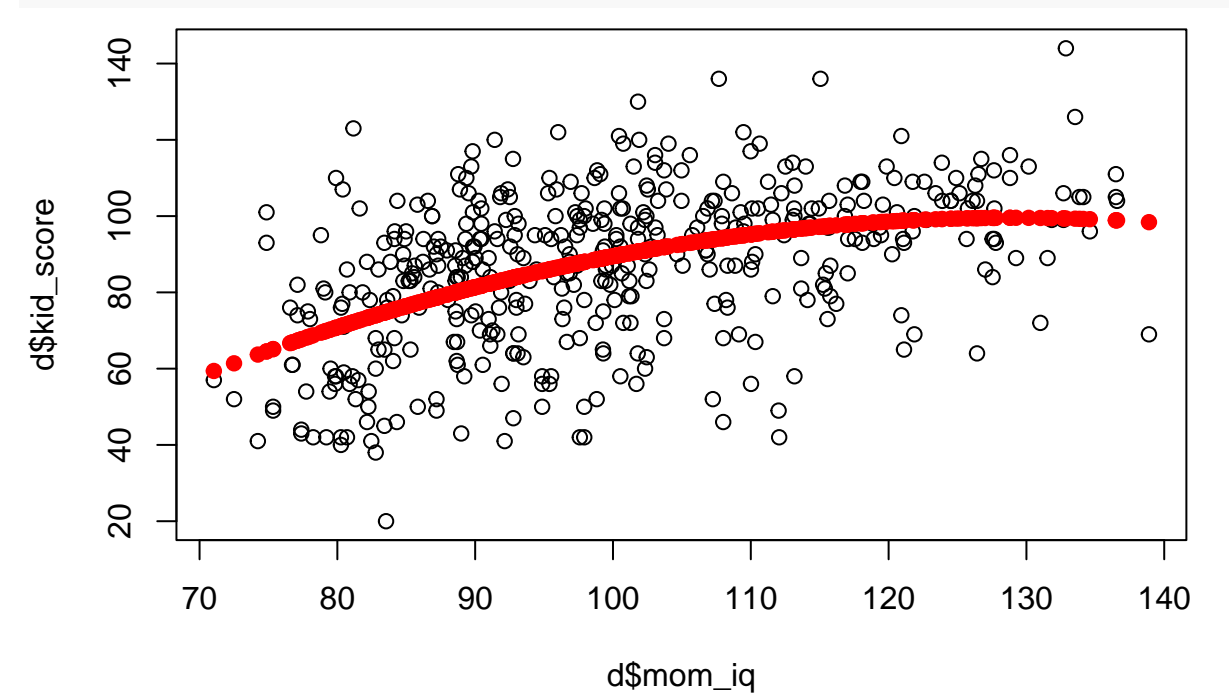

Es conveniente recordar que a pesar de que hay un término cuadrático se trata de un modelo lineal ya que el modelo que se estima es en realidad

$$
kid\_score_i = \beta_0 + \beta_1 mom\_iq_i + \beta_2z_i + e_i \tag{13}
$$

donde  $z_i = mom\_iq_i^2$ .